## Bases de Données Avancées (ADB'17)

## TD 5 : Hypergraphes

Exercice 1. Représenter la base de données suivante en forme d'un hypergraphe.

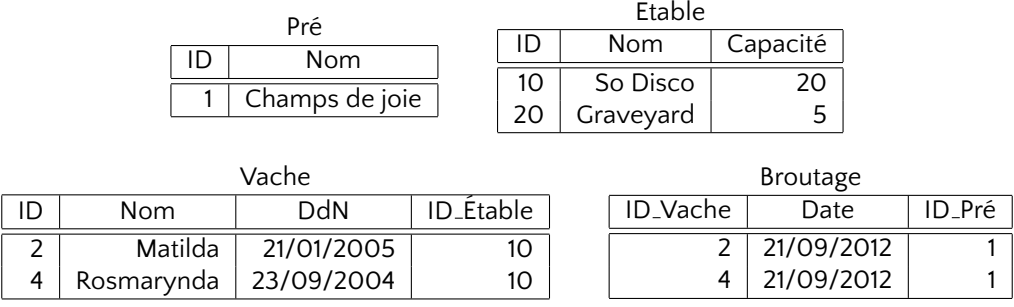

Exercice 2. Populer la base de données suivante et la représenter en forme d'un hypergraphe.

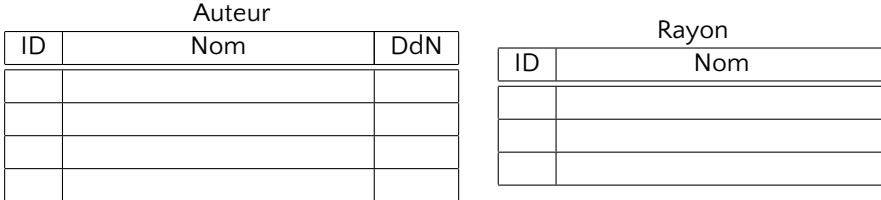

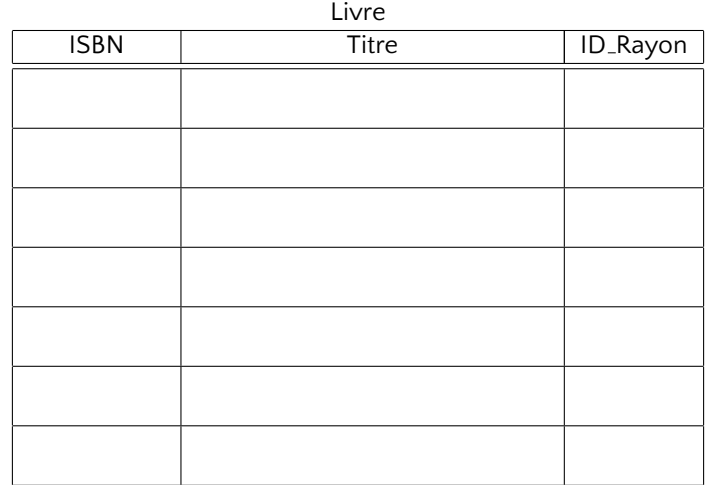